## **Nola aktibatu publizitate-kanpaina bat Google Ads-en - ONLINE**

**Data:** Ekainak 19

**Ordutegia:** 14:30-15:30

**Iraupena:** ordu 1

**Lekua:** online

## **IZEN-EMATEA**

Presta zaitez dena ikasteko Prepárate para aprenderlo todo

Ekaineko webinar aukerak Webinars de junio

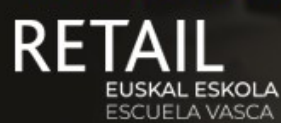

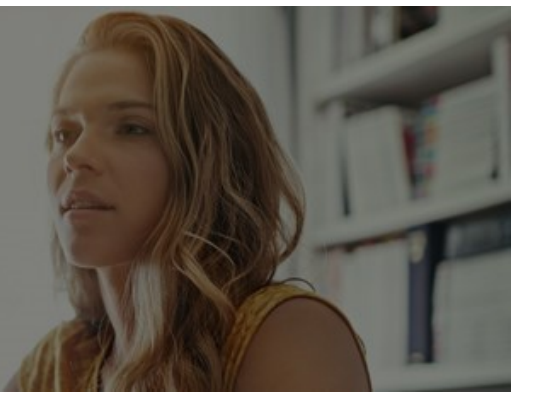

Googlen arrakasta duten Online publizitate-kanpainak ezartzeko eta garatzeko gako eta jarraibide nagusiak ezagutuko ditugu.

## **Hizlaria**

**Pablo Jiménez** Marketin digitaleko aholkularia - Google Ads Partner

**Informazioa**

943 000308 comercio@camaragipuzkoa.com

## Cámara de Gipuzkoa

#EscuelaVascaRetail www.escuelavascaretail.eus

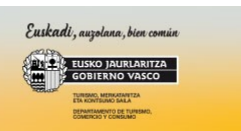